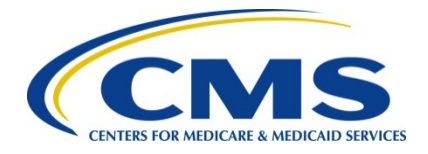

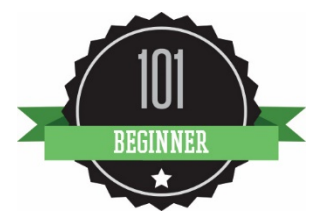

# **2016 Physician Quality Reporting System (PQRS):**

# **Registry Reporting Made Simple**

**June 2016**

#### **Background**

The Physician Quality Reporting System (PQRS) is a voluntary quality reporting program that applies a negative payment adjustment to promote the reporting of quality information by individual eligible professionals (EPs) and group practices. The program applies a negative payment adjustment to practices with eligible professionals (EPs), identified on claims by their individual National Provider Identifier (NPI) and Tax Identification Number (TIN), or PQRS group practices participating via the group practice reporting option (GPRO), referred to as PQRS group practices, who **do not** satisfactorily report data on quality measures for covered Medicare Physician Fee Schedule (MPFS) services furnished to Medicare Part B Fee-for-Service (FFS) beneficiaries (including Railroad Retirement Board and Medicare Secondary Payer). Those who report satisfactorily for the 2016 program year will avoid the 2018 PQRS negative payment adjustment.

For more information on PQRS or the payment adjustment, visit the [PQRS webpage.](https://www.cms.gov/Medicare/Quality-Initiatives-Patient-Assessment-Instruments/PQRS/index.html)

*This document applies only to registry reporting for PQRS. It does not provide guidance for other Medicare or Medicaid incentive programs, such as the [Electronic Health Record \(EHR\)](https://www.cms.gov/Regulations-and-Guidance/Legislation/EHRIncentivePrograms/)  [Incentive Program,](https://www.cms.gov/Regulations-and-Guidance/Legislation/EHRIncentivePrograms/) or the [Value-Based Payment Modifier.](https://www.cms.gov/Medicare/Medicare-Fee-for-Service-Payment/PhysicianFeedbackProgram/ValueBasedPaymentModifier.html)* 

#### **Purpose**

This document outlines the steps necessary in selecting a qualified registry for 2016 PQRS reporting and applies to:

- Individual EPs who wish to report via qualified registry
- PQRS group practices that registered for qualified registry-based reporting under GPRO

Please see the Decision Trees for reporting mechanism criteria in the *2016 PQRS Implementation Guide*, found in the [PQRS How to Get Started webpage.](https://www.cms.gov/Medicare/Quality-Initiatives-Patient-Assessment-Instruments/PQRS/How_To_Get_Started.html)

## **Qualified Registry Vendors**

A qualified registry is an entity that collects clinical data from an EP or PQRS group practice and submits it to CMS on behalf of the participants. EPs and PQRS group practices participating should work directly with their chosen registry in order to submit data satisfactorily on the selected measures or measures groups (measures groups are only available to individual eligible professionals).

EPs and PQRS group practices can avoid the 2018 PQRS negative payment adjustment by satisfactorily reporting quality measures data using a qualified registry. The qualified registry must submit this data to CMS via defined .xml specifications, which will be posted by fall 2016 on the [PQRS Registry Reporting webpage.](https://www.cms.gov/Medicare/Quality-Initiatives-Patient-Assessment-Instruments/PQRS/Registry-Reporting.html)

### **Reporting Criteria for Individual EPs**

EPs can *avoid the 2018 PQRS negative payment adjustment* by meeting one of the following criteria:

- **1. Report on at least 9 individual measures covering 3 National Quality Strategy (NQS) domains for at least 50% of the EP's Medicare Part B FFS patients seen during the reporting period**
	- EPs who satisfactorily report only **1 to 8 PQRS** measures or for **fewer than 3 NQS domains** will be subject to [Measure-Applicability Validation \(MAV\)](https://www.cms.gov/Medicare/Quality-Initiatives-Patient-Assessment-Instruments/PQRS/AnalysisAndPayment.html) to determine if additional measures or NQS domains could have been reported.
	- Measures with a 0% performance rate will not be counted.
	- An EP who sees at least 1 Medicare patient in a face-to-face encounter must report on 1 cross-cutting measure (counts as 1 measure).
		- o For broadly applicable measures that are defined as cross-cutting, reference the "2016 PQRS List of Face-To-Face Encounter Codes" on the [PQRS](https://www.cms.gov/Medicare/Quality-Initiatives-Patient-Assessment-Instruments/PQRS/MeasuresCodes.html)  [Measures Codes webpage.](https://www.cms.gov/Medicare/Quality-Initiatives-Patient-Assessment-Instruments/PQRS/MeasuresCodes.html)
	- For this reporting option, EPs should use the *"*2016 Physician Quality Reporting System (PQRS) Individual Measure Specifications for Claims and Registry Reporting" on the **PQRS** Measures Codes webpage.

#### **OR**

- **2. Report at least 1 measures group on a 20-patient sample, a majority of which (at least 11 out of 20) must be Medicare Part B FFS patients.** 
	- Measures groups containing a measure with a 0% performance rate will not be counted.
	- For this reporting option, EPs should use the "2016 Physician Quality Reporting System (PQRS) Measures Groups Specifications Manual" and "2016 Physician Quality Reporting System (PQRS) Getting Started with Measures Groups" on the [PQRS Measures Codes webpage.](https://www.cms.gov/Medicare/Quality-Initiatives-Patient-Assessment-Instruments/PQRS/MeasuresCodes.html)

#### **Reporting Criteria for PQRS Group Practices**

A group practice *must* have registered to report via qualified registry under the GPRO for 2016 PQRS. PQRS group practices can *avoid the 2018 PQRS negative payment adjustment* by meeting the following criteria:

- **1. For PQRS group practices of 2-99 EPs, report on at least 9 measures covering 3 NQS domains for at least 50% of the group's Medicare Part B FFS patients.**
	- Group practices that satisfactorily report only **1 to 8 PQRS** measures or for **fewer than 3 NQS domains** will be subject to [Measure-Applicability Validation \(MAV\)](https://www.cms.gov/Medicare/Quality-Initiatives-Patient-Assessment-Instruments/PQRS/AnalysisAndPayment.html) to determine if additional measures or NQS domains could have been reported.
	- Measures with a 0% performance rate will not be counted.
	- If the group practice has an EP who sees at least 1 Medicare patient in a face-toface encounter during the reporting period, the PQRS group practice must report on at least 1 cross-cutting measure (counts as 1 measure)
		- o For broadly applicable measures that are defined as cross-cutting, reference the "2016 PQRS List of Face-To-Face Encounter Codes" on the [PQRS Measures Codes webpage.](https://www.cms.gov/Medicare/Quality-Initiatives-Patient-Assessment-Instruments/PQRS/MeasuresCodes.html)

Those PQRS group practices electing to report via registry will use the *"*2016 Physician Quality Reporting System (PQRS) Individual Measure Specifications for Claims and Registry Reporting" to find applicable measures.

### **CAHPS for PQRS Option with Registry Reporting for Group Practices**

Group practices with 100 or more will be required to report the CAHPS for PQRS measures through a CMS-Certified Survey Vendor in addition to satisfactorily reporting PQRS measures via qualified registry.

If a group practice of 2-99 EPs chooses to report via qualified registry in conjunction with reporting the CAHPS for PQRS survey measures, the group practice must have all CAHPS for PQRS survey measures reported on its behalf via a CMS-Certified Survey Vendor. In addition, the group practice must satisfactorily report PQRS measures via the qualified registry.

For more information on CAHPS requirements, please see the "2016 CMS-Certified Survey Vendor Made Simple*"* on the [PQRS CMS-Certified Survey Vendor webpage.](https://www.cms.gov/Medicare/Quality-Initiatives-Patient-Assessment-Instruments/PQRS/CMS-Certified-Survey-Vendor.html)

#### **2016 Registration for PQRS Group Practices Reporting via Qualified Registry**

PQRS group practices choosing to participate in PQRS via qualified registry must register by June 30, 2016. Registration must be completed online through the Physician Value Modifier (PV) - PQRS Registration System. For additional information on PQRS group practice qualified registry registration and requirements please refer to the "2016 PQRS GPRO Registration Quick Reference Guide" that will be located on the [PQRS How to Get Started webpage](https://www.cms.gov/Medicare/Quality-Initiatives-Patient-Assessment-Instruments/PQRS/How_To_Get_Started.html) during the first quarter of 2016.

If a group is not able to report on the selected PQRS GPRO reporting mechanism, then it is encouraged to report via another GPRO reporting mechanism or have the eligible professionals in the group participate in the PQRS as individuals in 2016.

## **How to Get Started**

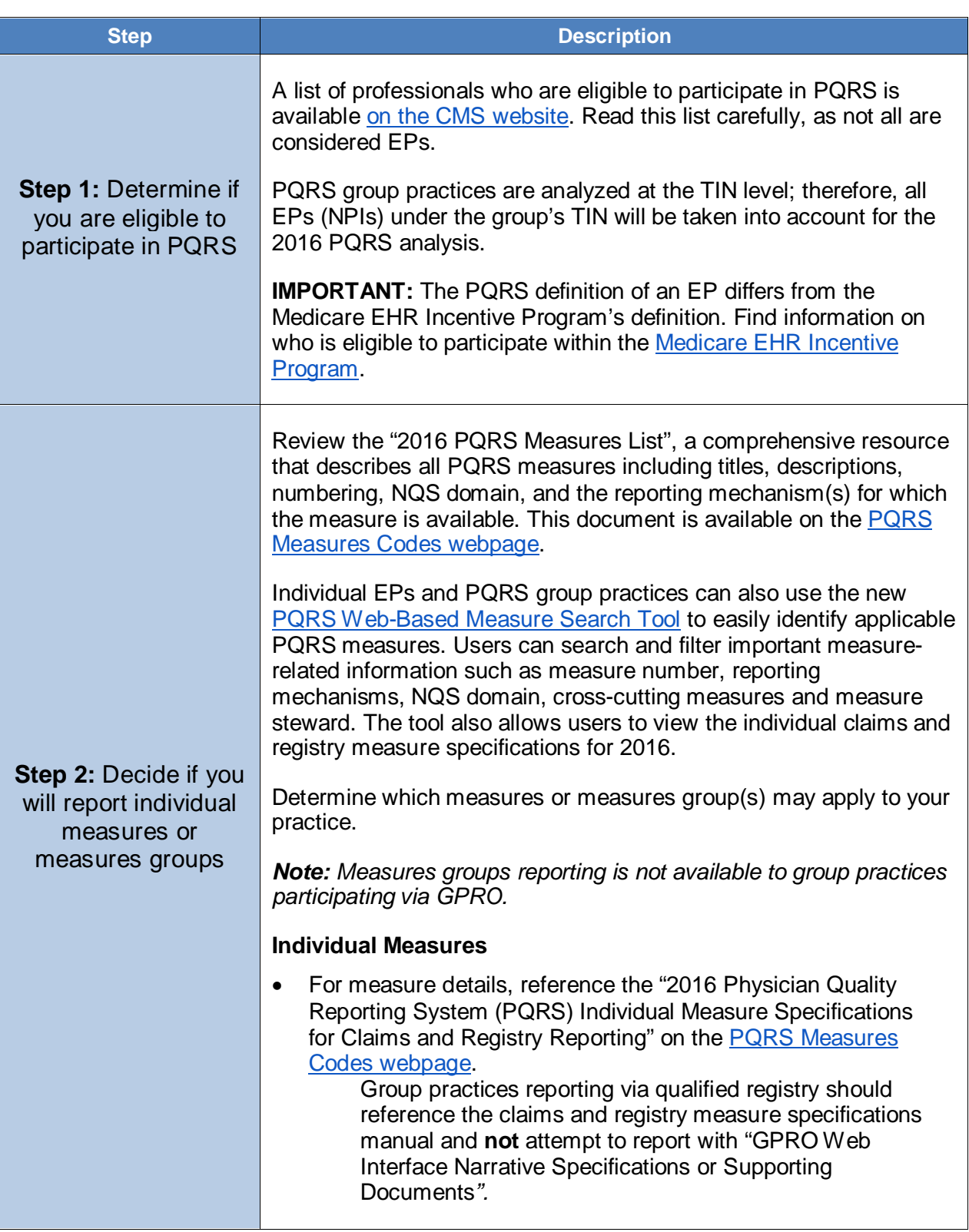

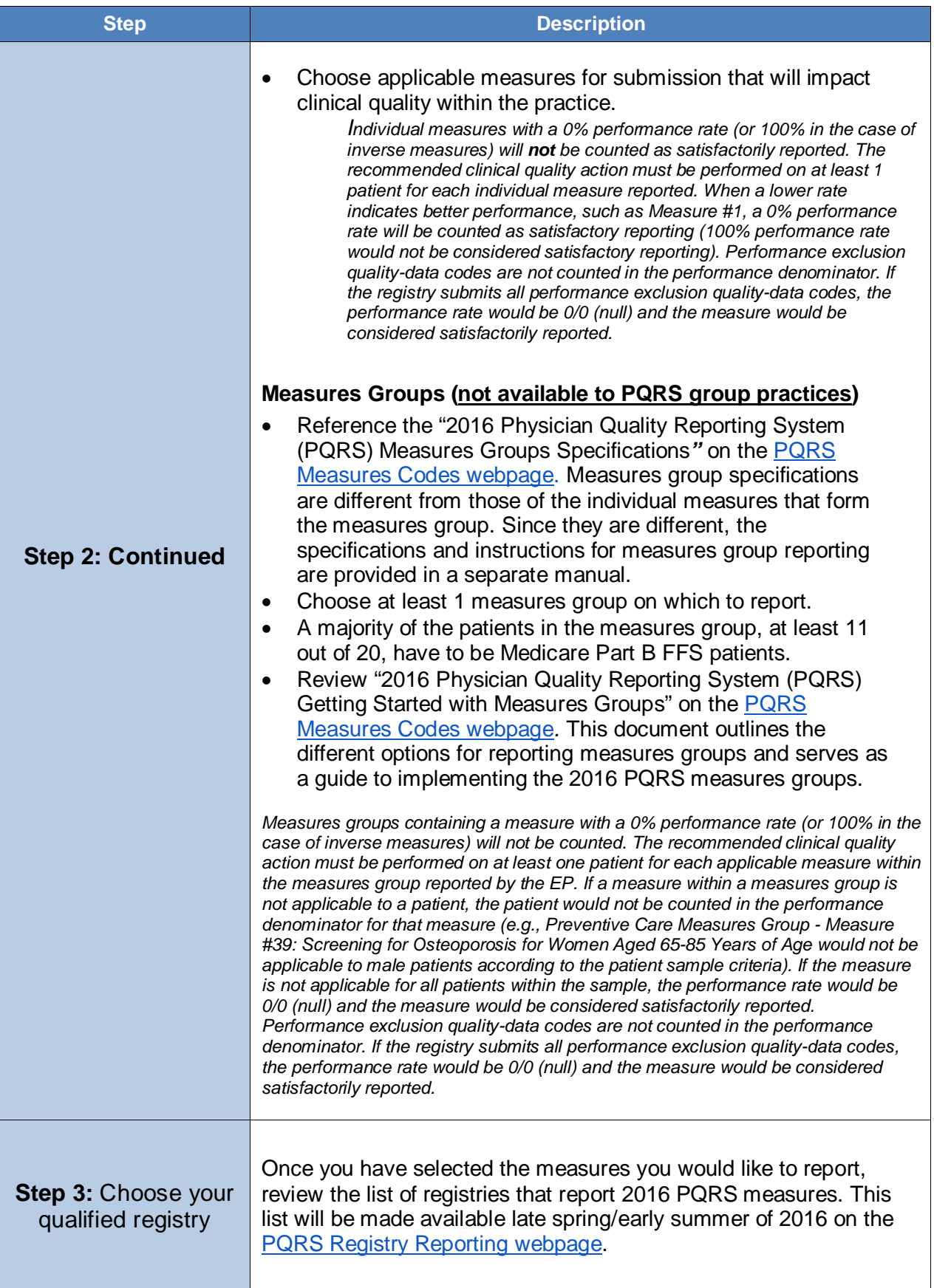

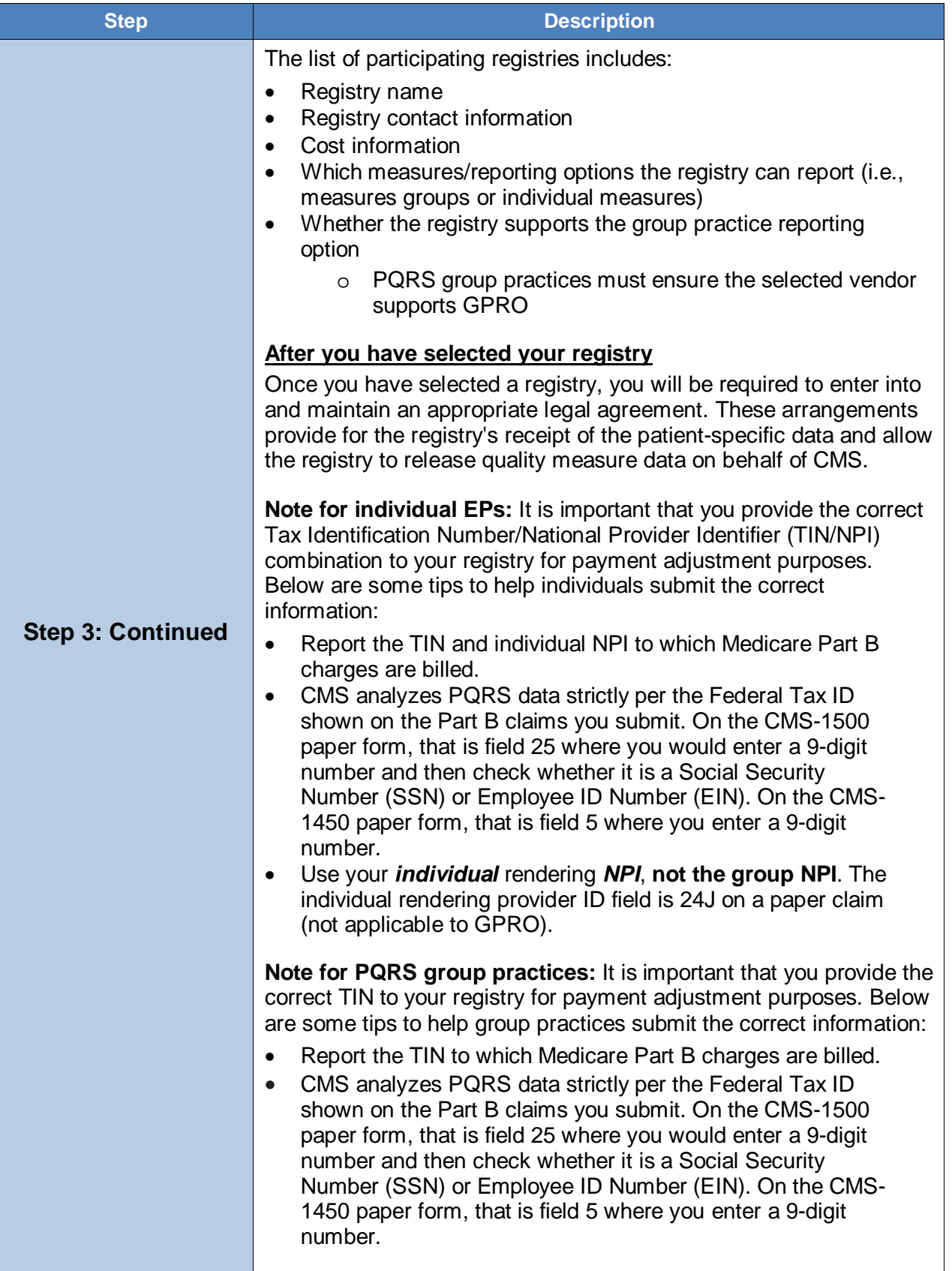

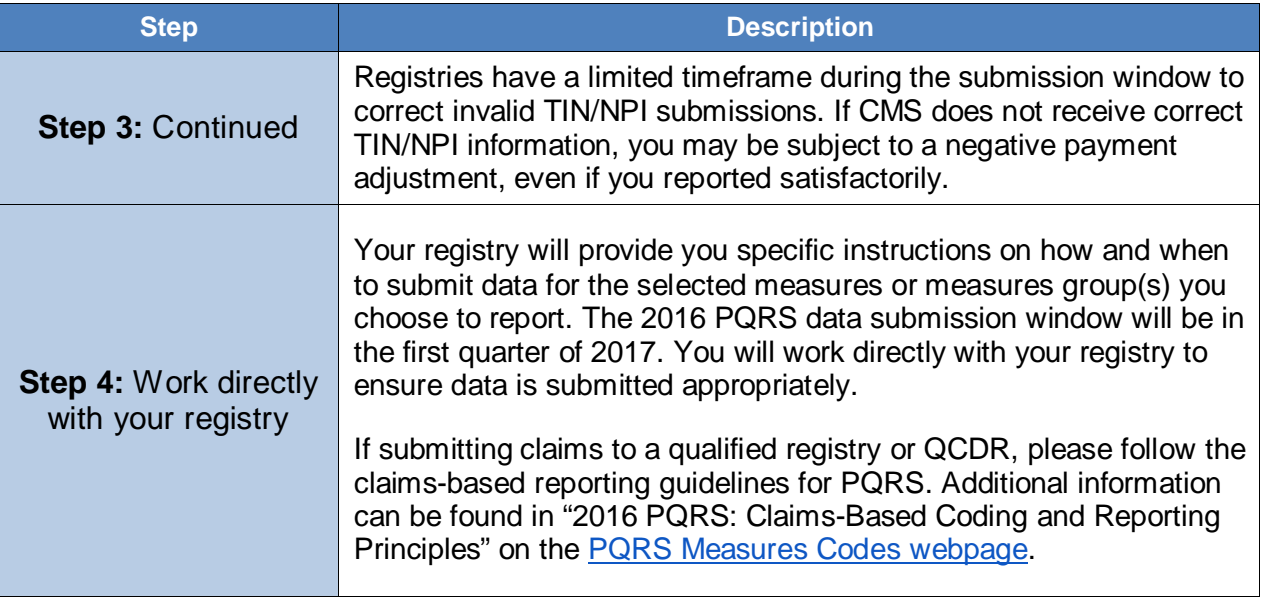

### **Additional Information**

- For more information related to the 2018 PQRS negative payment adjustment, please refer to the [PQRS Payment Adjustment Information webpage.](https://www.cms.gov/Medicare/Quality-Initiatives-Patient-Assessment-Instruments/PQRS/Payment-Adjustment-Information.html)
- For more information on reporting via qualified registry, go to the PQRS Registry [Reporting webpage.](https://www.cms.gov/Medicare/Quality-Initiatives-Patient-Assessment-Instruments/PQRS/Registry-Reporting.html)
- For more information on cross-cutting measures and a list of face-to-face encounter codes, got to the [PQRS Measures Codes webpage.](https://www.cms.gov/Medicare/Quality-Initiatives-Patient-Assessment-Instruments/PQRS/MeasuresCodes.html)
- For more information on what's new for 2016 PQRS, go to the [PQRS webpage.](https://www.cms.gov/Medicare/Quality-Initiatives-Patient-Assessment-Instruments/PQRS/Registry-Reporting.html)
- To find answers to frequently asked questions, visit the [CMS FAQ webpage.](https://questions.cms.gov/)

#### **Questions?**

Contact the **QualityNet Help Desk** at **1-866-288-8912** (TTY 1-877-715-6222), available 7 a.m. to 7 p.m. Central Time Monday through Friday, or via e-mail at [qnetsupport@hcqis.org.](mailto:qnetsupport@hcqis.org) To avoid security violations, **do not** include personal identifying information, such as Social Security Number or TIN, in email inquiries to the QualityNet Help Desk.